## PLANIFICACIÓN 2020

# Módulo de CAD de Comunicación Técnica II (Recusantes)

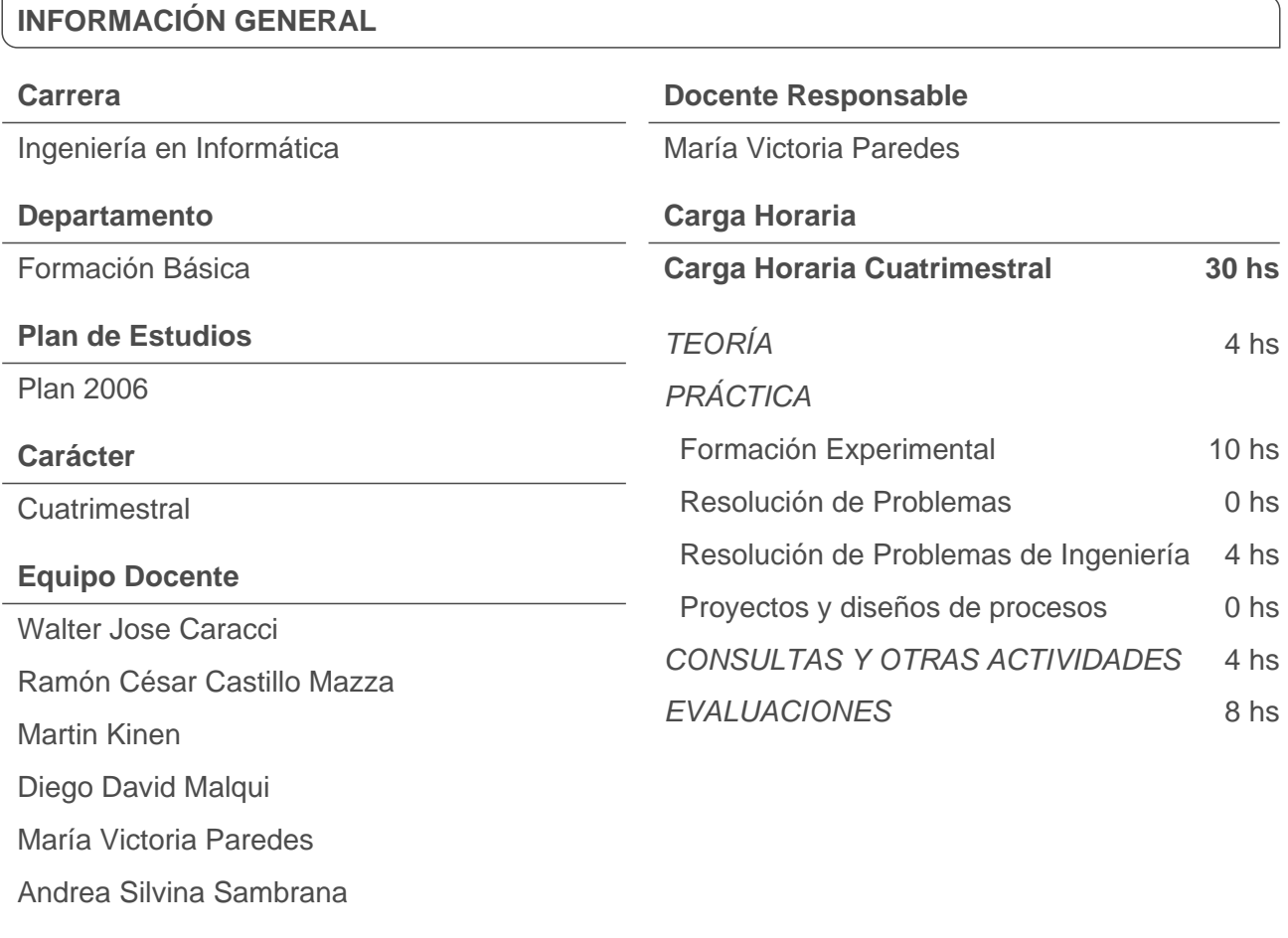

## **SITIO WEB DE LA ASIGNATURA**

## **CONTENIDOS MÍNIMOS DE LA ASIGNATURA**

Diseño asistido por computadora. Comunicación escrita: memorándums, cartas, informes, propuestas, artículos. Comunicación oral: comunicaciones breves, presentaciones.

## **OBJETIVOS DE LA ASIGNATURA**

Utilizar un programa de Diseño Asistido por Computadora Interpretar y desarrollar en computadora gráficos técnicos y su documentación Aplicar óptimamente los comandos de dibujo, edición y documentación en 2 dimensiones (2D) para gráficos de utilidad a la carrera de Ingeniería.

## **CONOCIMIENTOS ESPECÍFICOS PREVIOS PARA CURSAR LA ASIGNATURA**

Dibujo Técnico Básico Matemática Básica

Nociones de geometría analítica

#### **METODOLOGÍA DE ENSEÑANZA**

El desarrollo consiste en clases expositivas teóricas con participación de los estudiantes, clases de trabajos grupales dirigidos y prácticas con empleo de software específico en laboratorio de informática, y clases de consultas y evaluaciones que permitan aplicar las habilidades adquiridas durante el cursado desarrollando gráficas digitales en 2D y su respectiva documentación.

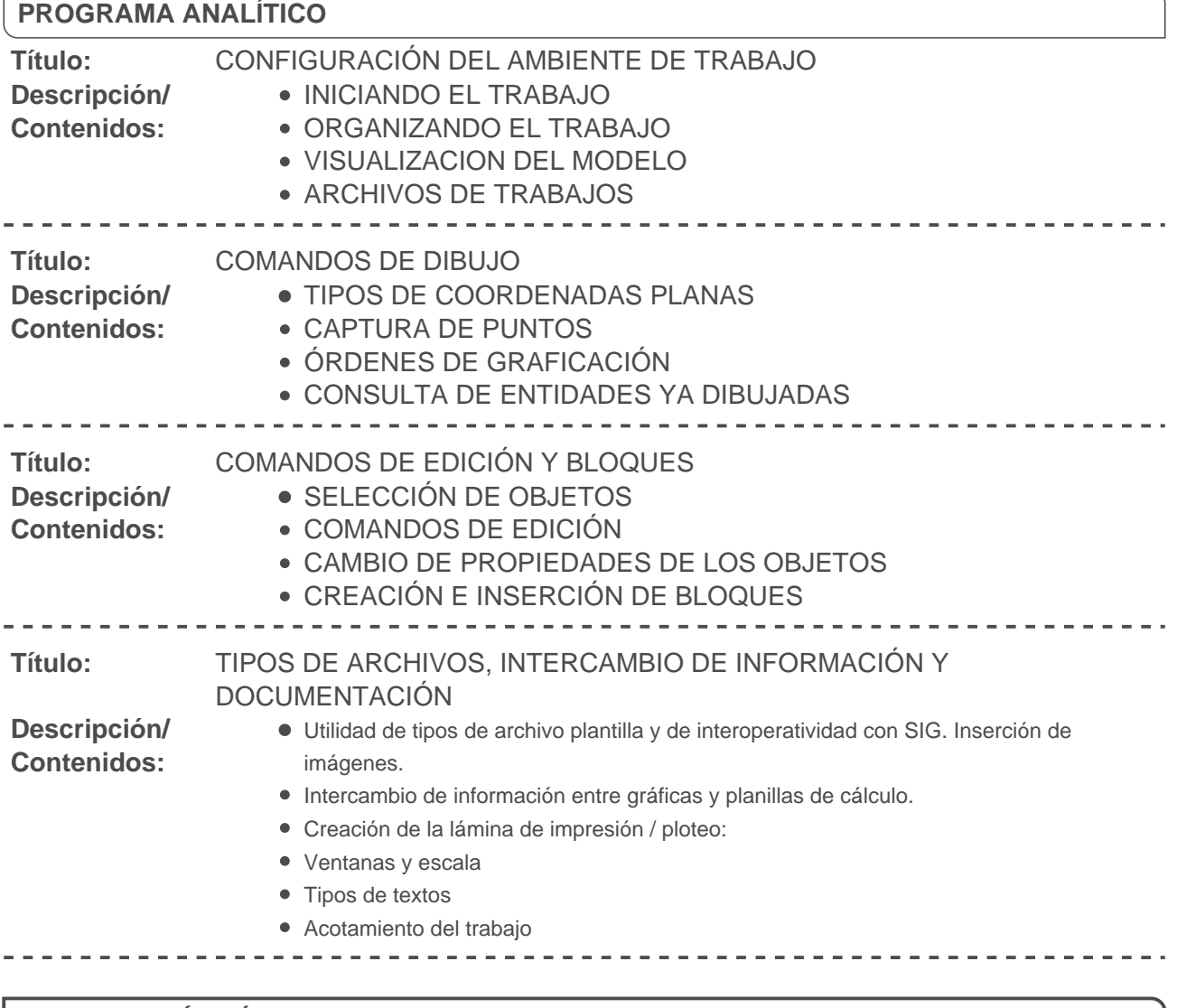

#### **BIBLIOGRAFÍA BÁSICA**

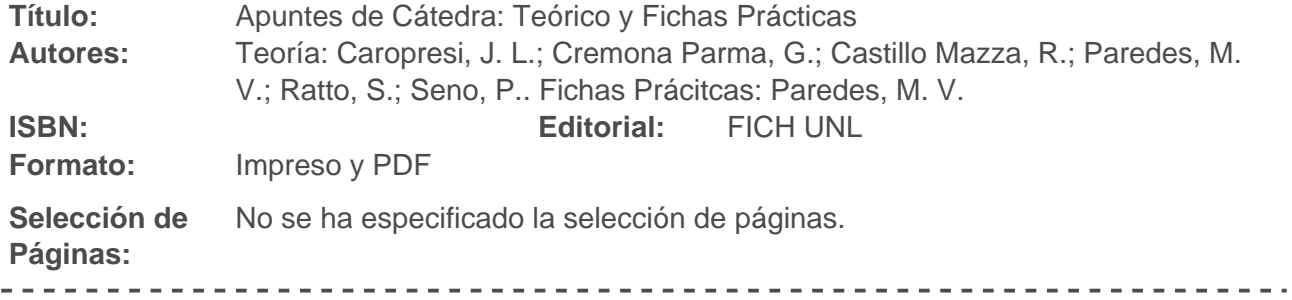

**UNL** 

**FICH** 

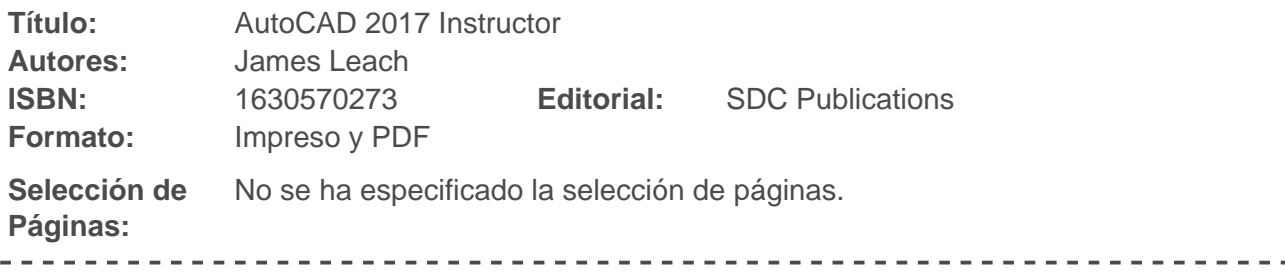

## **BIBLIOGRAFÍA COMPLEMENTARIA**

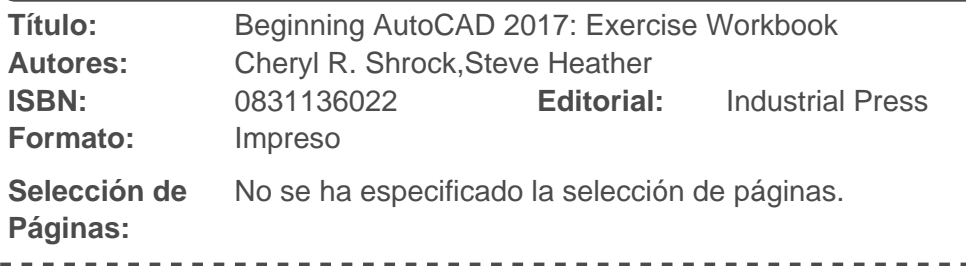

### **CRONOGRAMA DE ACTIVIDADES**

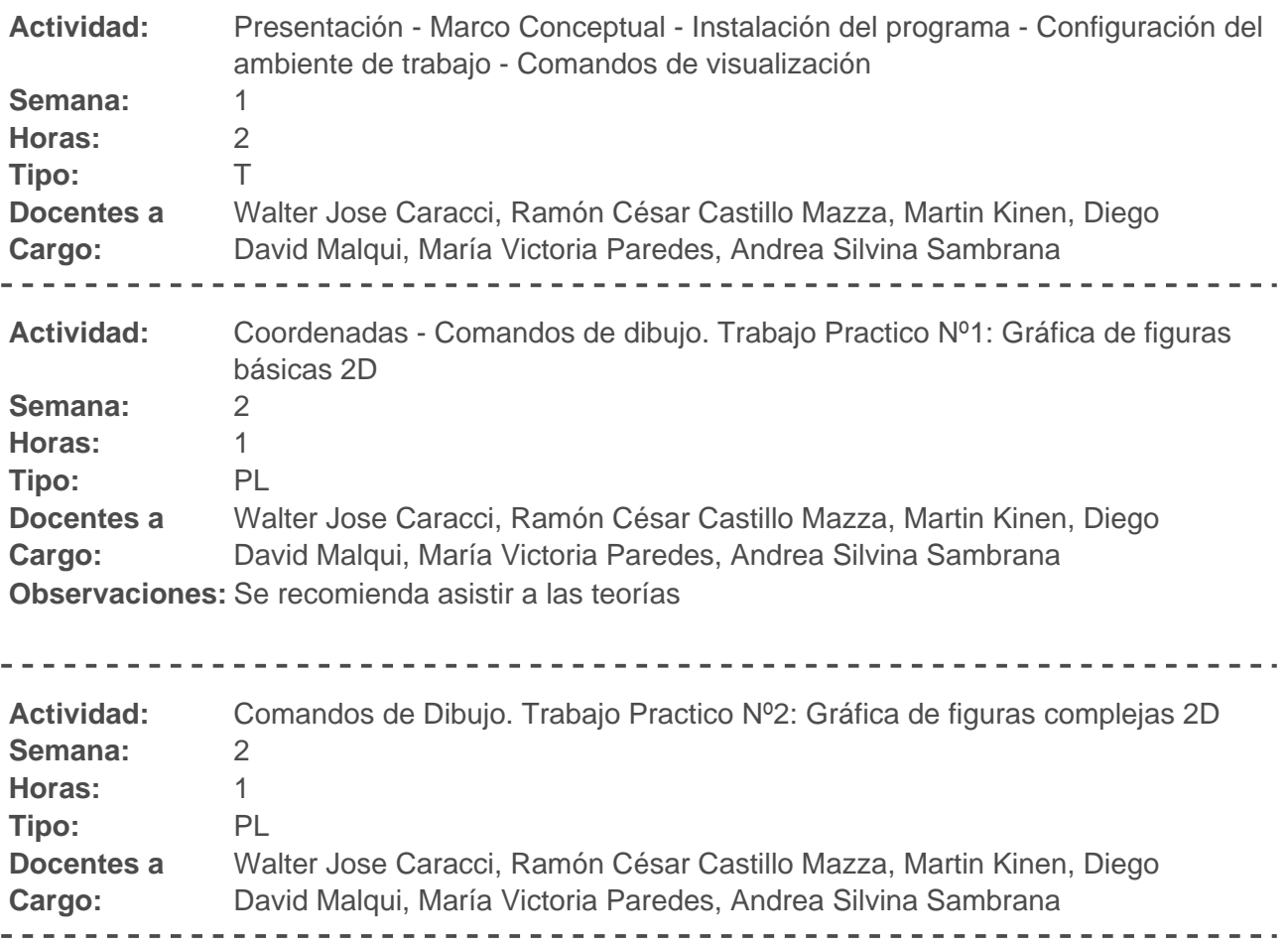

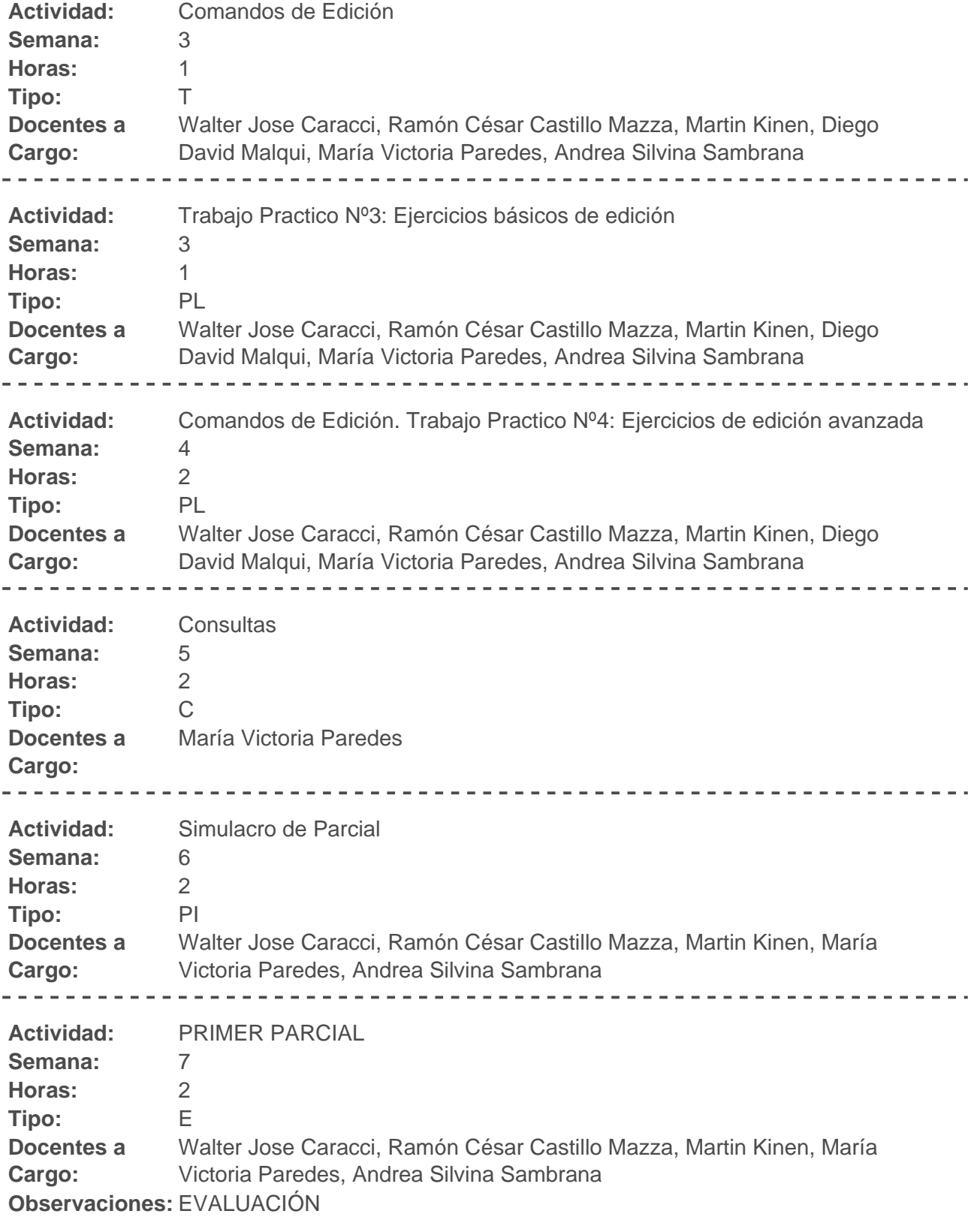

**FICH UNL** 

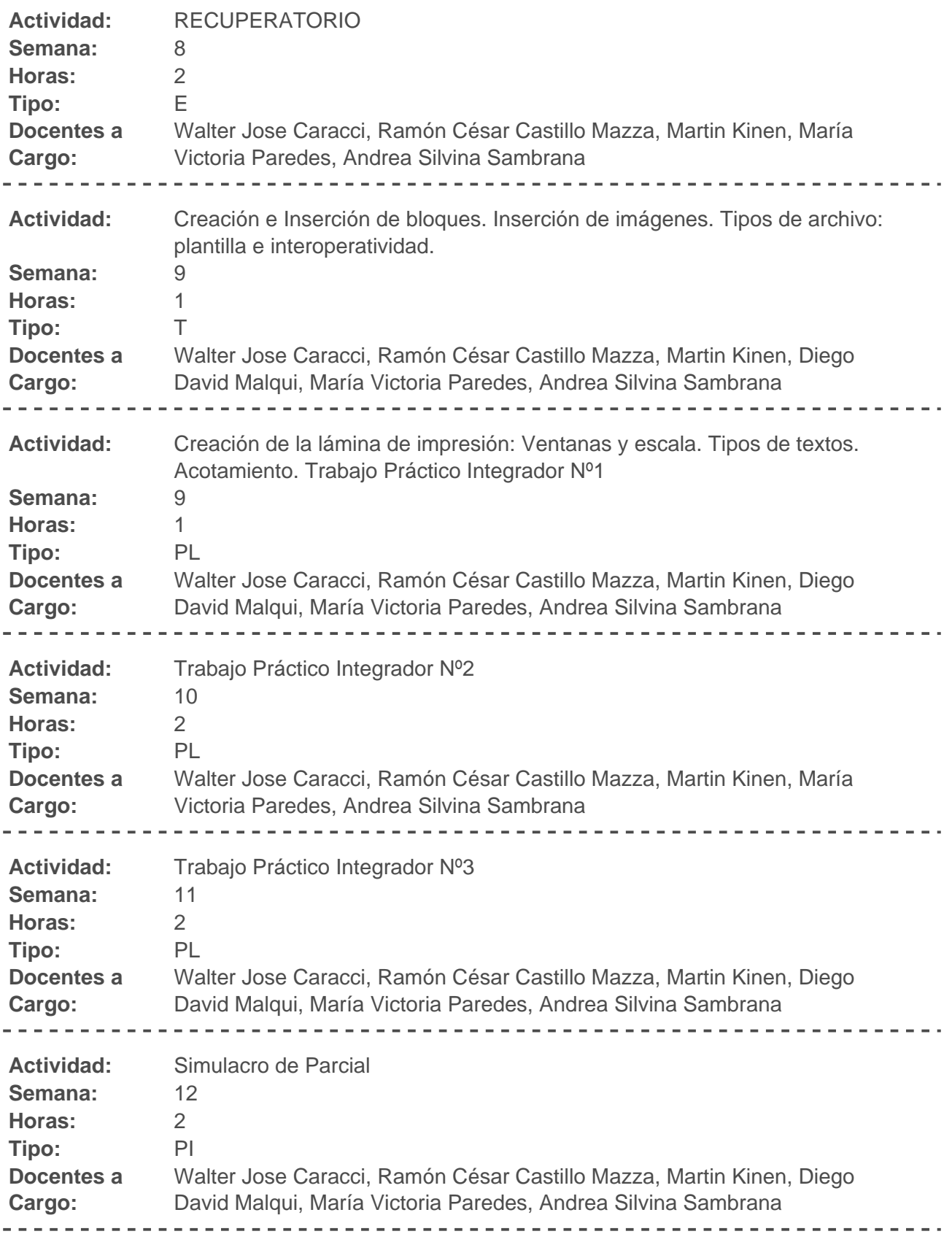

**UNL FICH** 

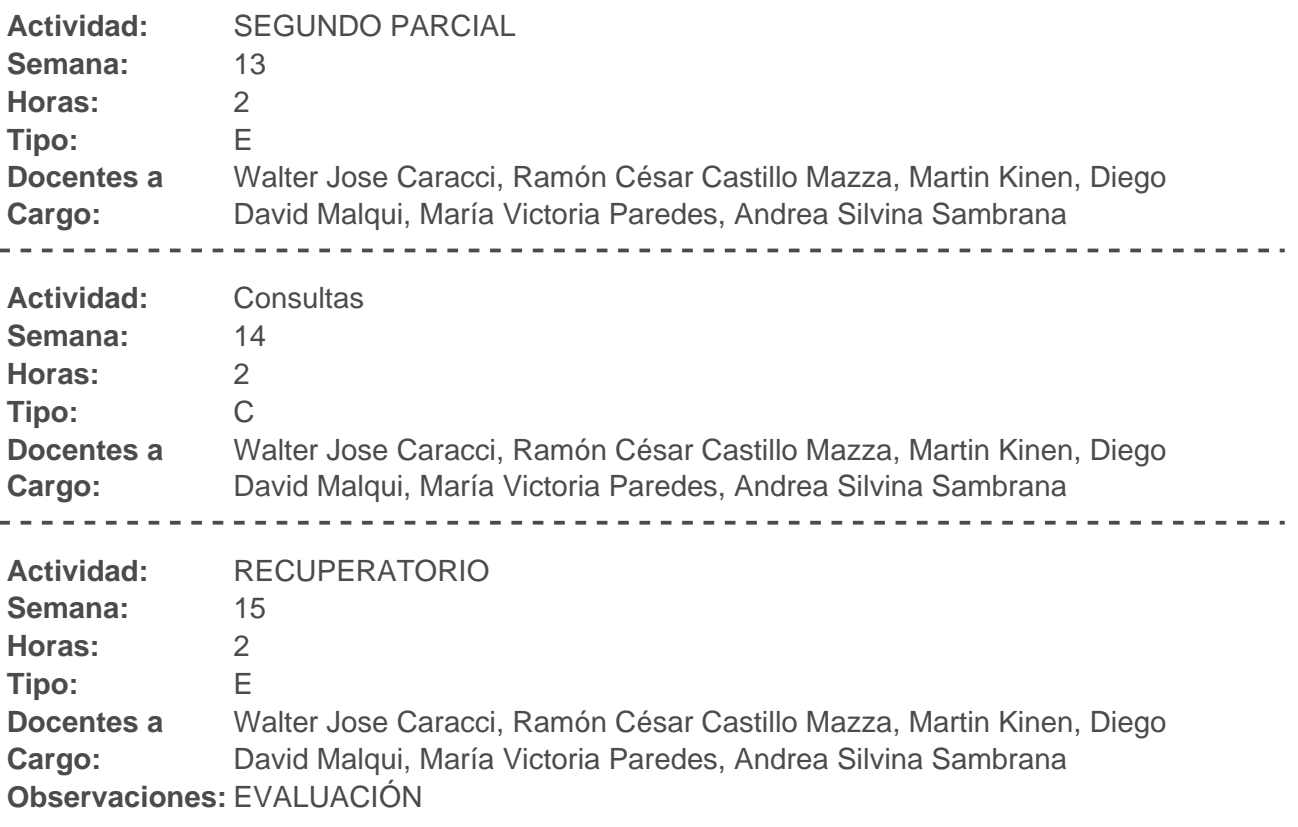

#### **REQUERIMIENTOS DE LA ASIGNATURA**

Detallar cuanto sea necesario para que los alumnos no tengan dudas sobre cada uno de estos requerimientos:

#### **Para Regularidad:**

#### **Regularizar:**

Para obtener la regularidad de la asignatura, los alumnos deberán cumplir las siguientes condiciones y/o actividades (Art. No. 34 Régimen de Enseñanza de Grado y Pregrado Presencial – FICH):

- Asistencia a clases en un porcentaje no inferior al 80 %.

- Aprobación de 2 exámenes parciales, debiendo aprobarse cada uno de ellos con un mínimo del 40 % (nota 4 en sistema de clasificaciones).

Se podrá acceder al recuperatorio de cada parcial para alcanzar el promedio o el mínimo. La nota obtenida en el recuperatorio sólo será tenida en cuenta si es superior a la correspondiente al parcial recuperado. Los recuperatorios se implementarán luego de cada parcial.

- Entrega del 100% de los trabajos prácticos. Aprobación del 80% de los trabajos prácticos.

Los alumnos que no cumplan con los requisitos quedarán en **condición de libres.**

---------------------------------

**FICH** 

**FICH** UNL

Justificación de inasistencias:

El Profesor Responsable de la asignatura podrá justificar inasistencias u otras obligaciones que pongan en riesgo la obtención de promoción o regularidad por parte de estudiantes en situación especial y en particular cuando se trate de (Art. No. 36 – Régimen de Enseñanza de Grado y Pregrado Presencial – FICH): a) Alumnos padres de familia.

b) Alumnos que trabajan.

c) Alumnos que no puedan concurrir ocasionalmente por problemas personales y/o

familiares directos.

En cualquiera de estos casos, el alumno deberá acreditar su situación fehacientemente por medio de certificado.

#### **Para Promoción:**

#### **Promocionar:**

Para alcanzar la promoción de la asignatura, los alumnos deberán cumplir las siguientes condiciones y/o actividades (Art. No. 35 – Régimen de Enseñanza de Grado y Pregrado Presencial – FICH):

- Asistencia a clases en un porcentaje no inferior al 80 %.

- Aprobación de 2 exámenes parciales, debiendo obtener un promedio mínimo del 70 % (nota 7 en sistema de clasificación) y no inferior a

60 % (nota 6 en sistema de clasificación) en cada uno de ellos.

Se podrá acceder al recuperatorio de cada parcial para alcanzar el promedio o el mínimo. La nota obtenida en el recuperatorio sólo será tenida en cuenta si es superior a la correspondiente al parcial recuperado. Los recuperatorios se implementarán luego de cada parcial.

- Entrega del 100% de los trabajos prácticos. Aprobación del 80% de los trabajos prácticos.

#### --------------------------------- Justificación de inasistencias:

El Profesor Responsable de la asignatura podrá justificar inasistencias u otras obligaciones que pongan en riesgo la obtención de promoción o regularidad por parte de estudiantes en situación especial y en particular cuando se trate de (Art. No. 36 – Régimen de Enseñanza de Grado y Pregrado Presencial – FICH): a) Alumnos padres de familia.

b) Alumnos que trabajan.

c) Alumnos que no puedan concurrir ocasionalmente por problemas personales y/o

## familiares directos.

En cualquiera de estos casos, el alumno deberá acreditar su situación fehacientemente por medio de certificado.

## **EXAMEN FINAL Para Alumnos La evaluación consta de: Regulares: Gráfica digital 2D provisto por la cátedra, incluye comandos de dibujo, edición y consulta, bloques, documentación e intercambio de archivos. Para Alumnos La evaluación consta de: Libres: Test teórico sobre contenidos CAD Gráfica digital 2D provisto por la cátedra, incluye comandos de dibujo, edición y consulta, bloques, documentación e intercambio de archivos. EVALUACIONES PARCIALES Fecha:** 21-04-2020 **Título:** PRIMER PARCIAL UNIDADES TEMÁTICAS I, II y III **Temas / Descripción: Fecha:**  $\frac{1}{2}$  **The CO2-06-2020 <b>Times Times: Transfer PARCIAL Property** Transfer PARCIAL Transfer **Temas /** Unidades III ampliación y IV **Descripción:**  --------------------------------**RECUPERATORIOS Fecha:** 28-04-2020 **Título:** RECUPERATORIO Parcial No 1 **Temas /** Se evalúan los contenidos del 1er Parcial. **Descripción:**  <u>. . . . . . . . . . . .</u> . . . . . . . . . . . . . . . . . . . . **Fecha:** 16-06-2020 **Título:** RECUPERATORIO Parcial No 2 **Temas /** Se evalúan los contenidos del 2do Parcial. **Descripción:**

**INFORMACIÓN COMPLEMENTARIA**

No se ha ingresado información complementaria para esta asignatura